Programa Nacional de Melhoria do Acesso e da Qualidade da Atenção Básica (PMAQ)

# **Passo a Passo Módulo Eletrônico**

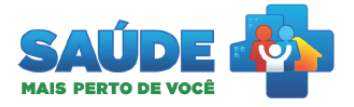

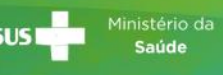

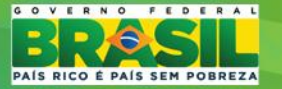

# Prezado Usuário,

# TO DE VOCÊ

## Acesse o Portal do Departamento de Atenção Básica

 $\begin{array}{c|c|c|c|c} \hline \multicolumn{1}{c|}{\mathbb{D}} & \multicolumn{1}{c|}{\mathbf{X}} \end{array}$ 

52

Considerando o grande volume de acessos simultâneos ao Portal da Atenção Básica e seus Sistemas de Informação, estamos disponibilizando temporariamente esta página de acesso rápido visando maior comodidade e menor tempo de espera na navegação.

#### Navegue pelo Portal da Atenção Básica:

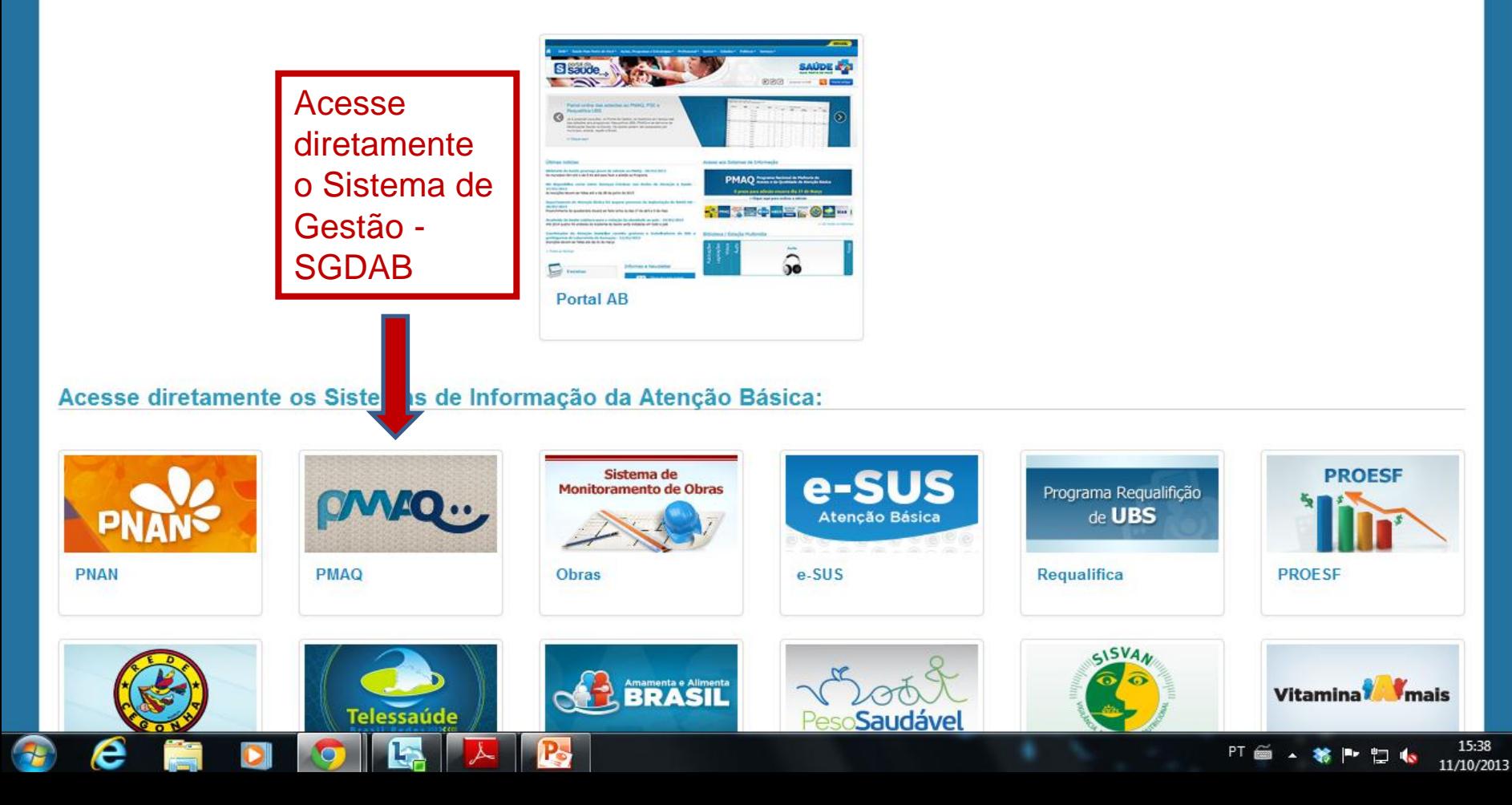

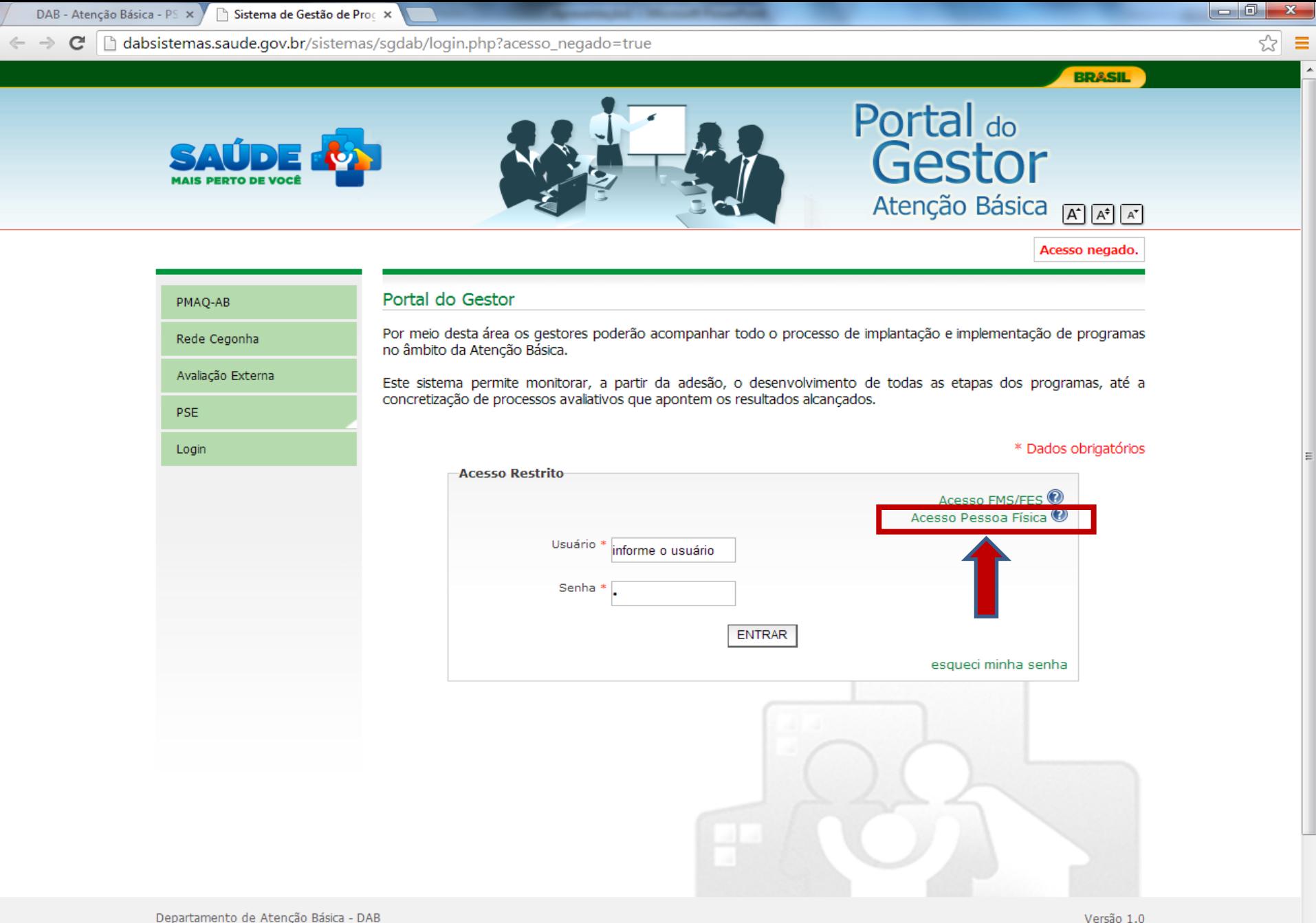

15:59

11/10/2013

 $PT \cong$ 

**SE Pr** 

**D** 6

Departamento de Atenção Básica - DAB E-mail: pmaq@saude.gov.br Desenvolvido pelo Núcleo de Tecnologia da Informação - NTI

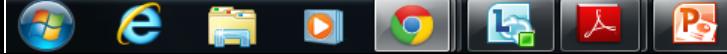

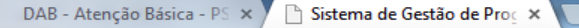

dabsistemas.saude.gov.br/sistemas/sgdab/login.php  $\rightarrow$  $\mathbf{C}$ 

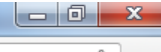

**BRASIL** 

Portal do

Gestor

Atenção Básica [A] [A] [A]

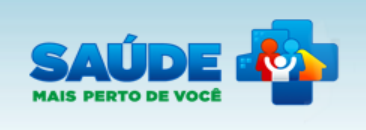

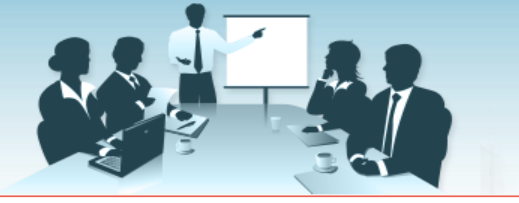

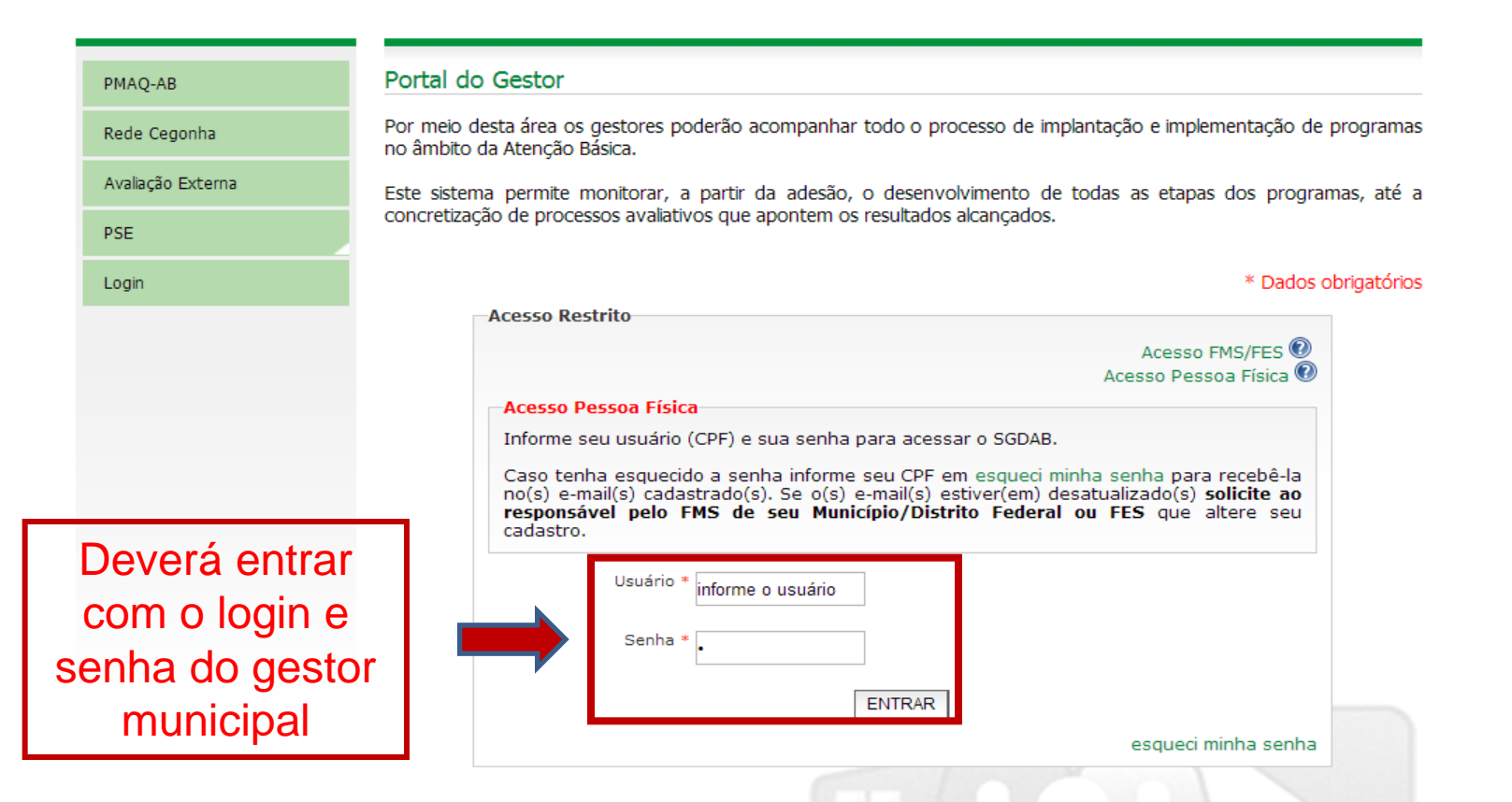

Departamento de Atenção Básica - DAB E-mail: pmaq@saude.gov.br Desenvolvido pelo Núcleo de Tecnologia da Informação - NTI

е

Versão 1.0

16:06

11/10/2013

冒险

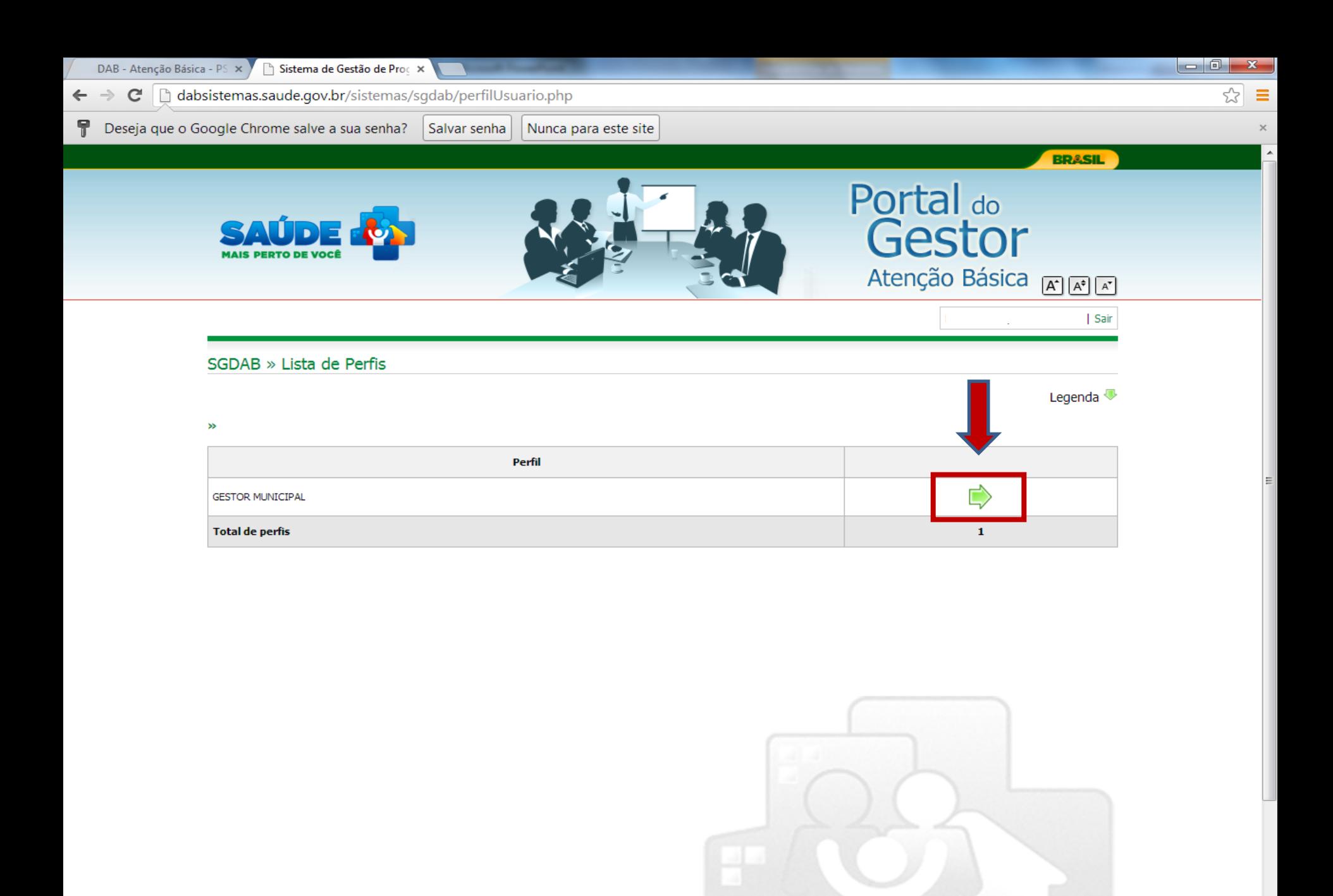

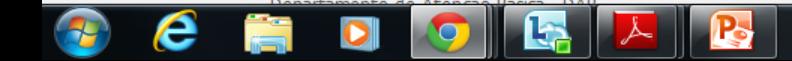

16:10

#### dabsistemas.saude.gov.br/sistemas/sgdab/  $\Rightarrow$  C

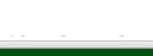

 $-0$ 

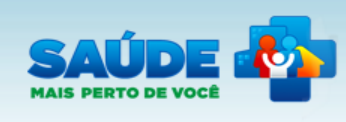

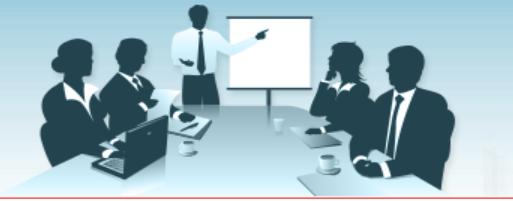

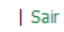

**BRASIL** 

### Página inicial

Perfis de Acesso

AMAQ-AB

PSE Educação

Avaliação Externa

PMAQ 2º Ciclo

Programa Saúde na Escola

Certificação das Equipes

Resultado da Certificação das Equipes

Avaliação das UBS

Meu Cadastro

#### Sistema de Gestão de Programas do Departamento de Atenção Básica (SGDAB)

O SGDAB consiste em um sistema que permitirá a efetivação dos processos de contratualização do conjunto de programas sob a gestão do Departamento de Atenção Básica que envolvem processos de pactuação de compromissos e metas.

Por meio desse sistema, gestores municipais, estaduais e federal poderão acompanhar todo o processo de implantação e implementação dos programas que pressupõem processos de contratualização, no âmbito da Atenção Básica, desde a sua adesão, passando pelo seu monitoramento, até a concretização de processos avaliativos que apontem os resultados por eles produzidos.

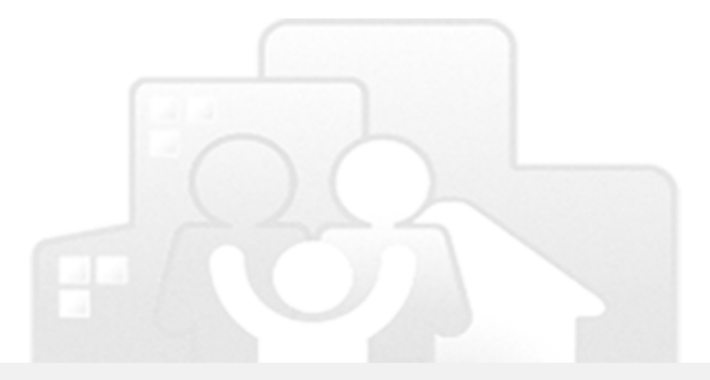

Portal do

Gestor

Atenção Básica FIFIFIFI

Departamento de Atenção Pácica - DAR

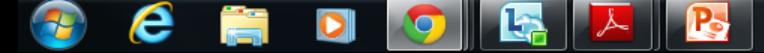

"는 11/10/2013

16:17

#### dabsistemas.saude.gov.br/sistemas/sgdab/  $\leftarrow \rightarrow c$

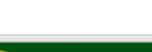

 $-0$ 

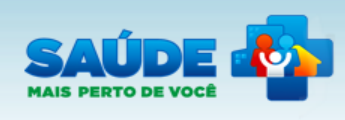

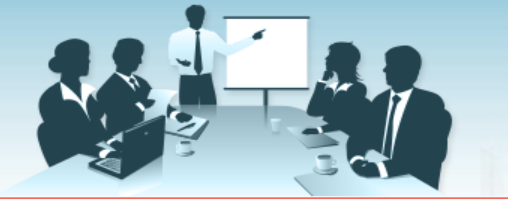

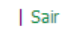

**BRASIL** 

#### Página inicial

Perfis de Acesso

AMAQ-AB

PSE Educação

Avaliação Externa

PMAQ 2º Ciclo

Programa Saúde na Escola

Módulo Eletrônico

Certificação das Equipes

Resultado da Certificação das **Equipes** 

Avaliação das UBS

Meu Cadastro

#### Sistema de Gestão de Programas do Departamento de Atenção Básica (SGDAB)

O SGDAB consiste em um sistema que permitirá a efetivação dos processos de contratualização do conjunto de programas sob a gestão do Departamento de Atenção Básica que envolvem processos de pactuação de compromissos e metas.

Por meio desse sistema, gestores municipais, estaduais e federal poderão acompanhar todo o processo de implantação e implementação dos programas que pressupõem processos de contratualização, no âmbito da Atenção Básica, desde a sua adesão, passando pelo seu monitoramento, até a concretização de processos avaliativos que apontem os resultados por eles produzidos.

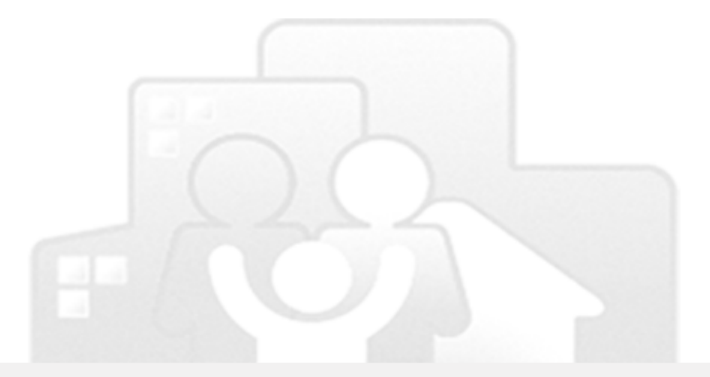

Portal do

Gestor

Atenção Básica FIFIFIFI

Departamento de Atenção Pácica - DAR

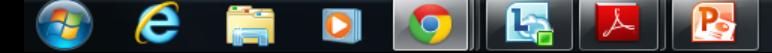

"는

16:18

11/10/2013

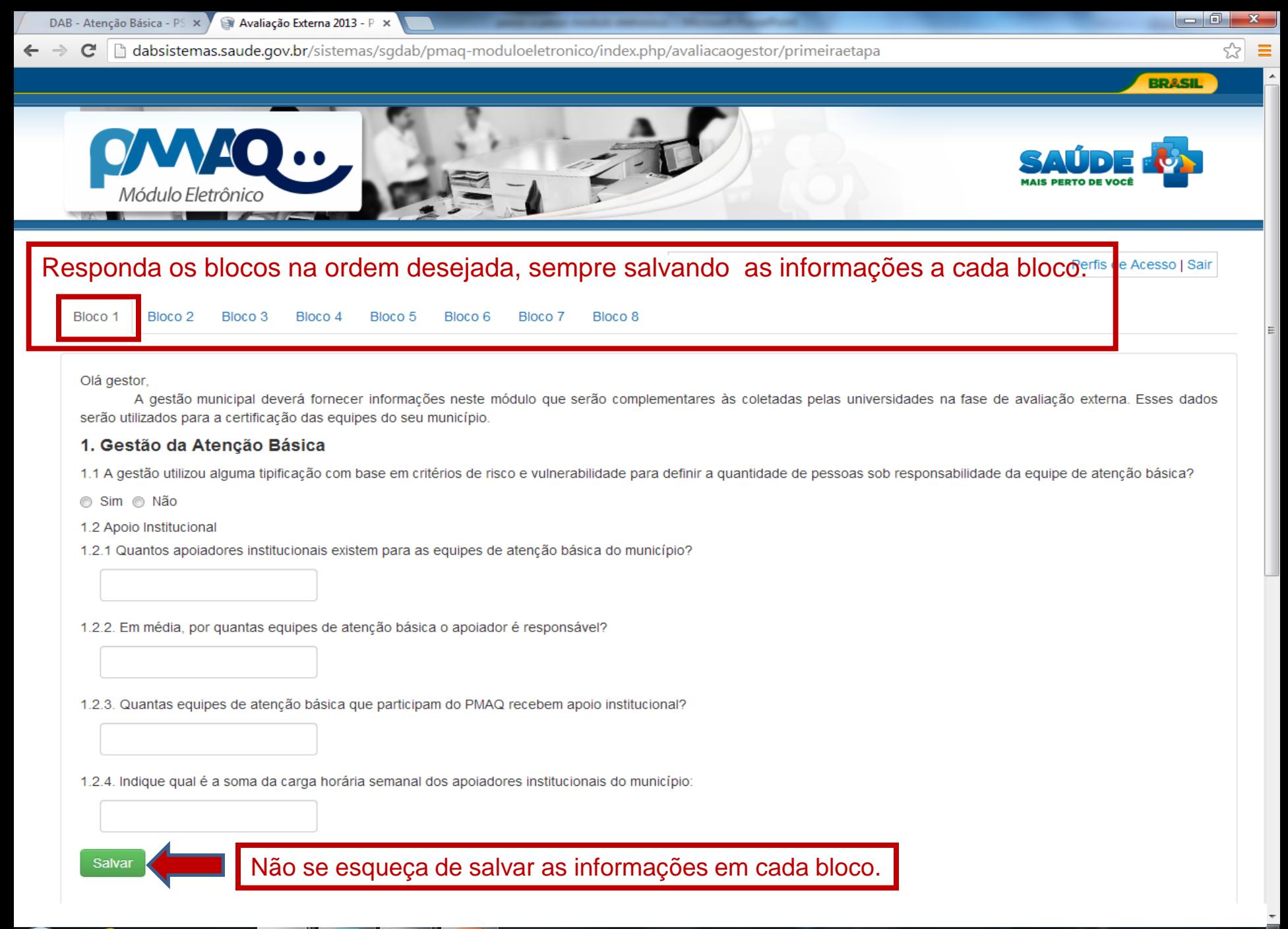

16:22

11/10/2013

PT 6 A

参呼短后

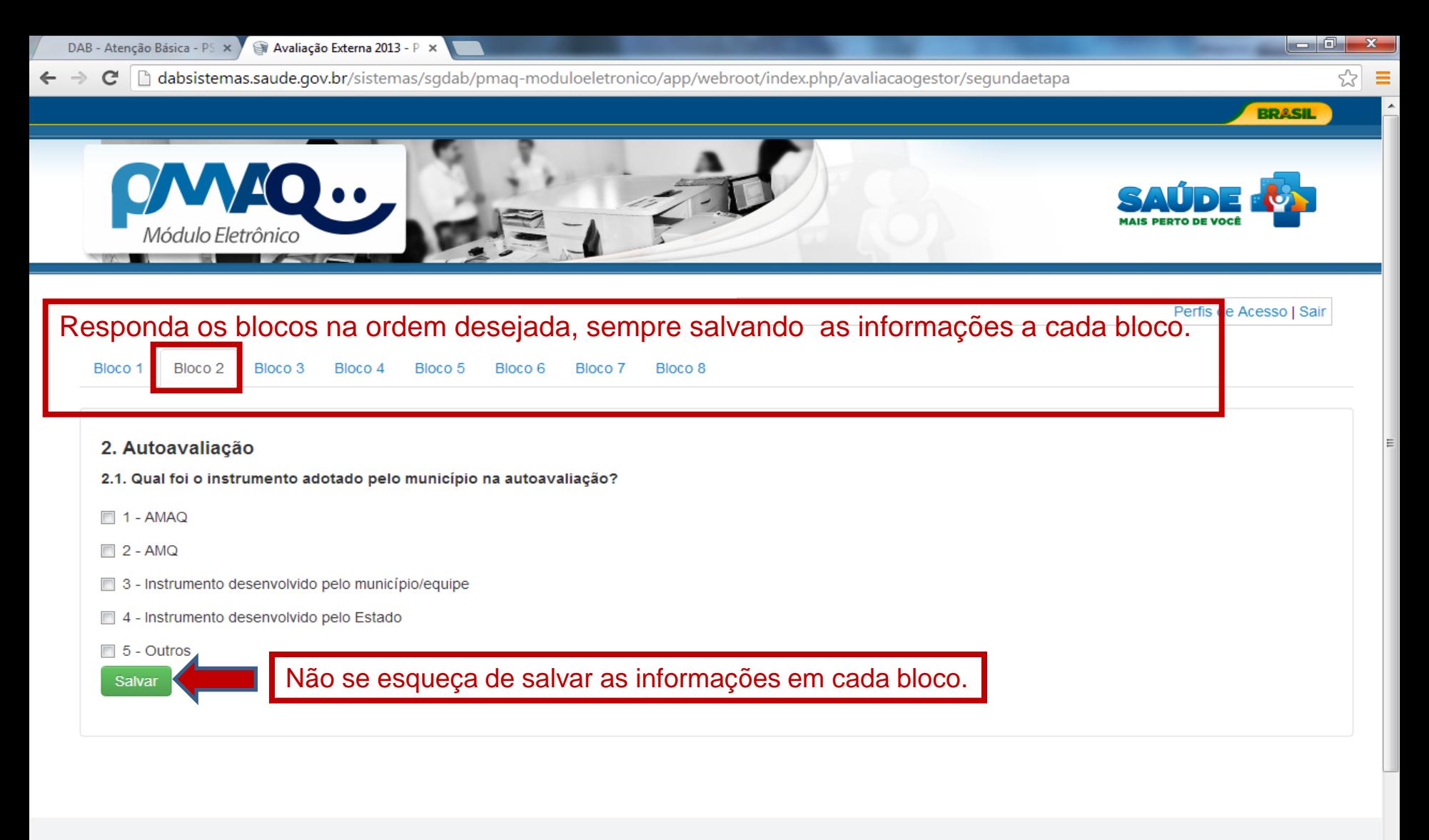

© Ministério da Saúde / SAS / DAB - Versão 1.0 2012

16:30

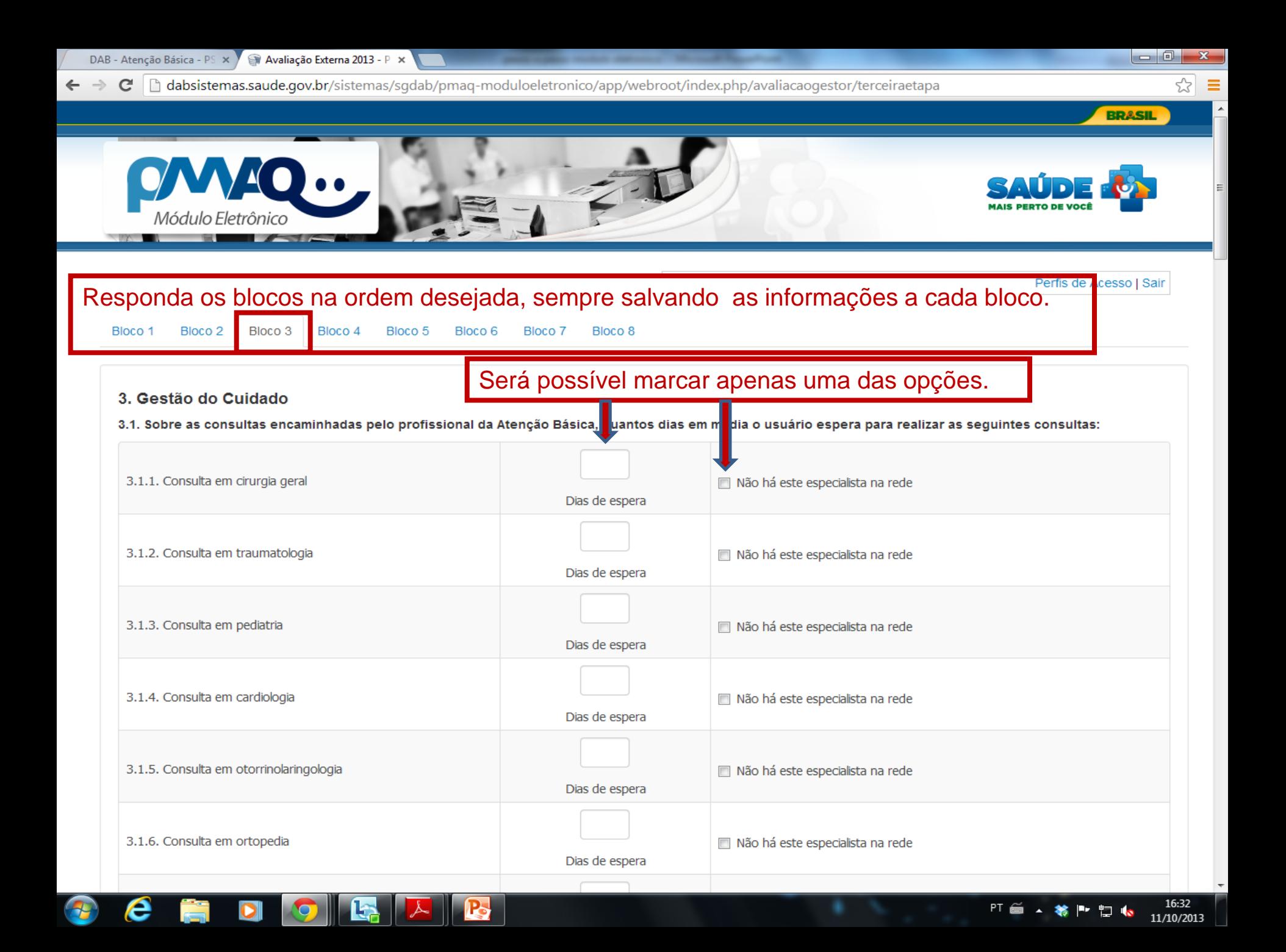

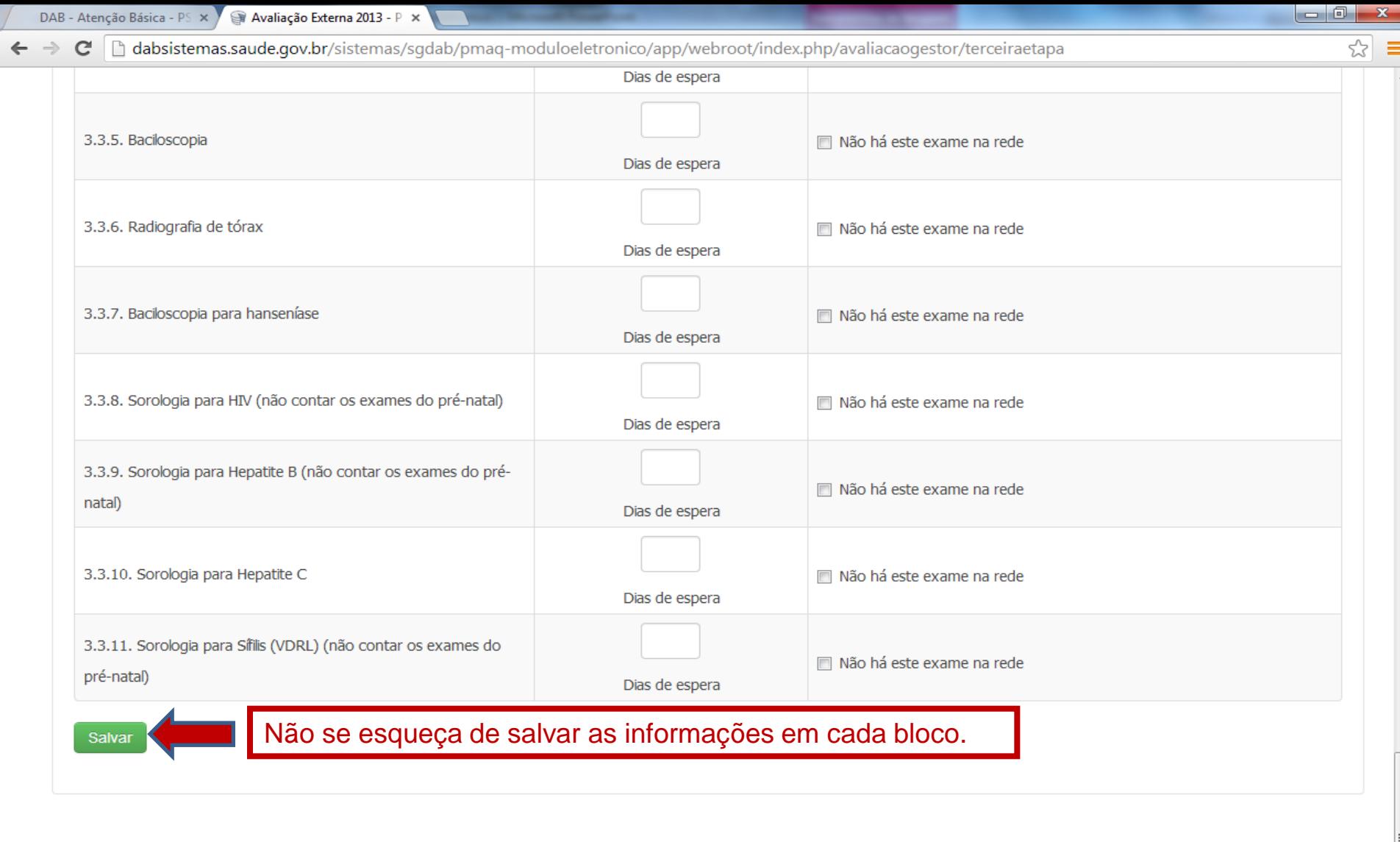

e m

Æ

© Ministério da Saúde / SAS / DAB - Versão 1.0 2012

16:33

11/10/2013

PT 画 A 着 M 扫 临

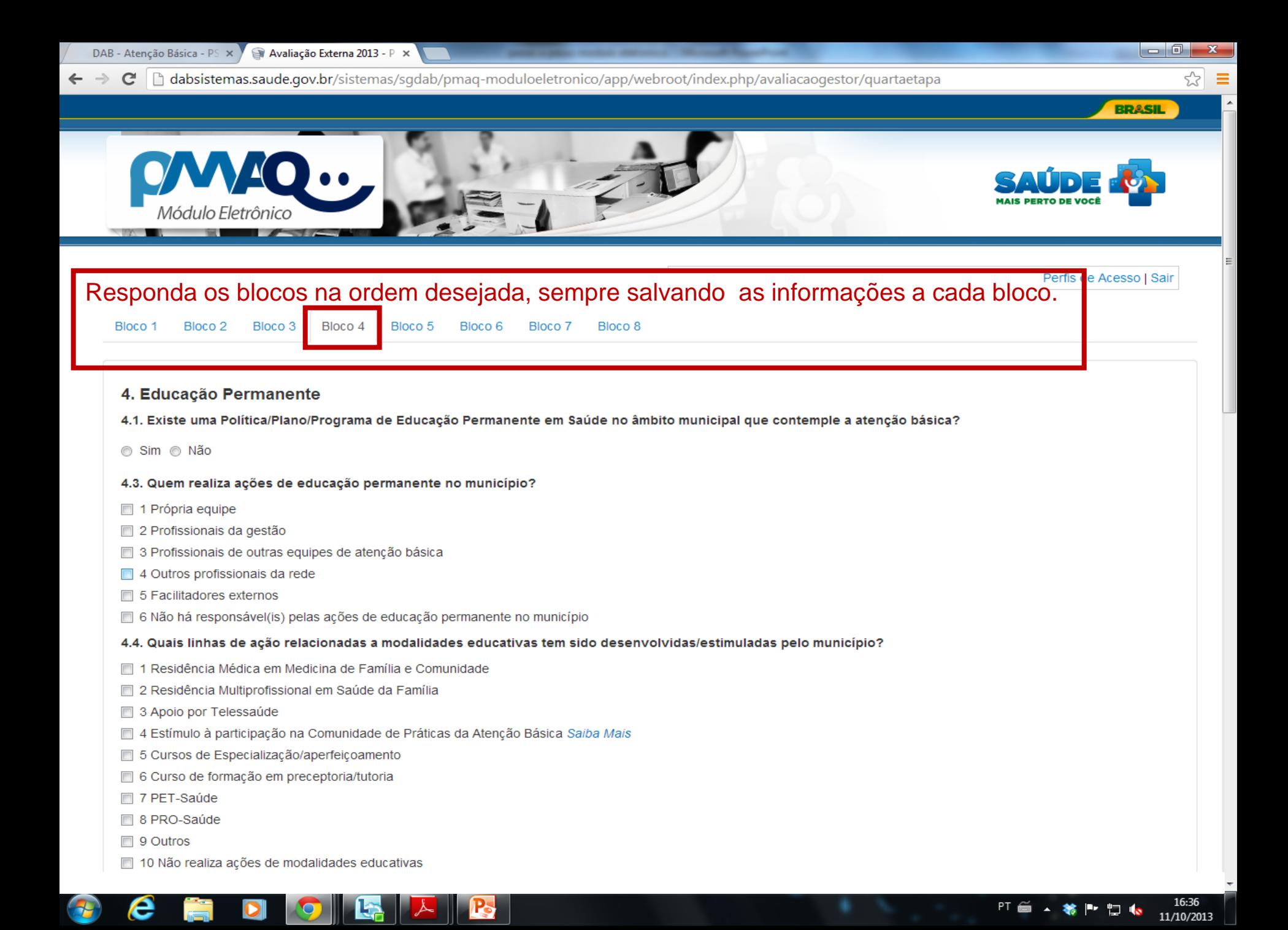

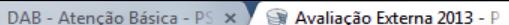

- dabsistemas.saude.gov.br/sistemas/sgdab/pmag-moduloeletronico/app/webroot/index.php/avaliacaogestor/guartaetapa  $\mathbf{C}$ 
	- 4 Horário protegido
	- 5 Compensação de horário (quando as ações são desenvolvidas fora do horário de trabalho, há folga em outro dia/turno da semana)
	- 6 Não há incentivo

#### 4.6. As necessidades de ações de Educação Permanente são definidas considerando:

 $\times$ 

- 4.6.1 As demandas dos profissionais/equipes
- 4.6.2 As necessidades da população
- 4.6.3 As necessidades da gestão municipal
- 4.6.4 As ofertas do governo estadual
- 4.6.5 As ofertas do governo federal
- 4.7. O município possui representação em alguma das Comissões de Integração Ensino-Serviço (CIES)?
- Sim ⊙ Não
- 4.8. Quais materiais/ações de Apoio à educação, ofertados pelo Ministério da Saúde, são utilizados no seu município:
- 4.8.1 Cadernos de Atenção Básica
- 4.8.2 Revista Brasileira Saúde da Família
- 4.8.3 Comunidade de Práticas (http://www.atencaobasica.org.br/) Saiba Mais
- 4.8.4 Cursos de Educação a Distância (EaD) disponibilizados pela UNA-SUS via Plataforma Arouca (https://arouca.unasus.gov.br/)
- 4.8.5 Cursos presenciais e semi-presenciais realizados por Universidades e outras Instituições de Ensino e Pesquisa financiadas pelo Ministério da Saúde
- 4.8.6 Manuais do Departamento de Atenção Básica
- 4.8.7 Outras publicações do Ministério da Saúde
- [4.8.8 Portal Saúde Baseada em Evidências (http://aplicacao.periodicos.saude.gov.br/)
- 4.8.9 Biblioteca Virtual de Saúde
- 4.8.10 Telessaúde

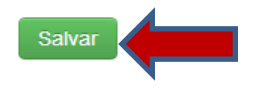

Não se esqueça de salvar as informações em cada bloco.

Departamento de Atenção Básica - DAB E-mail: Desenvolvido pelo Núcleo de Tecnologia da Informação - NTI © Ministério da Saúde / SAS / DAB - Versão 1.0 2012

-6

☆

16:37

11/10/2013

 $PT$   $\bullet$   $\bullet$ 

卷上 口 10

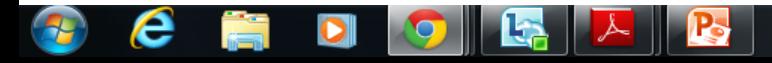

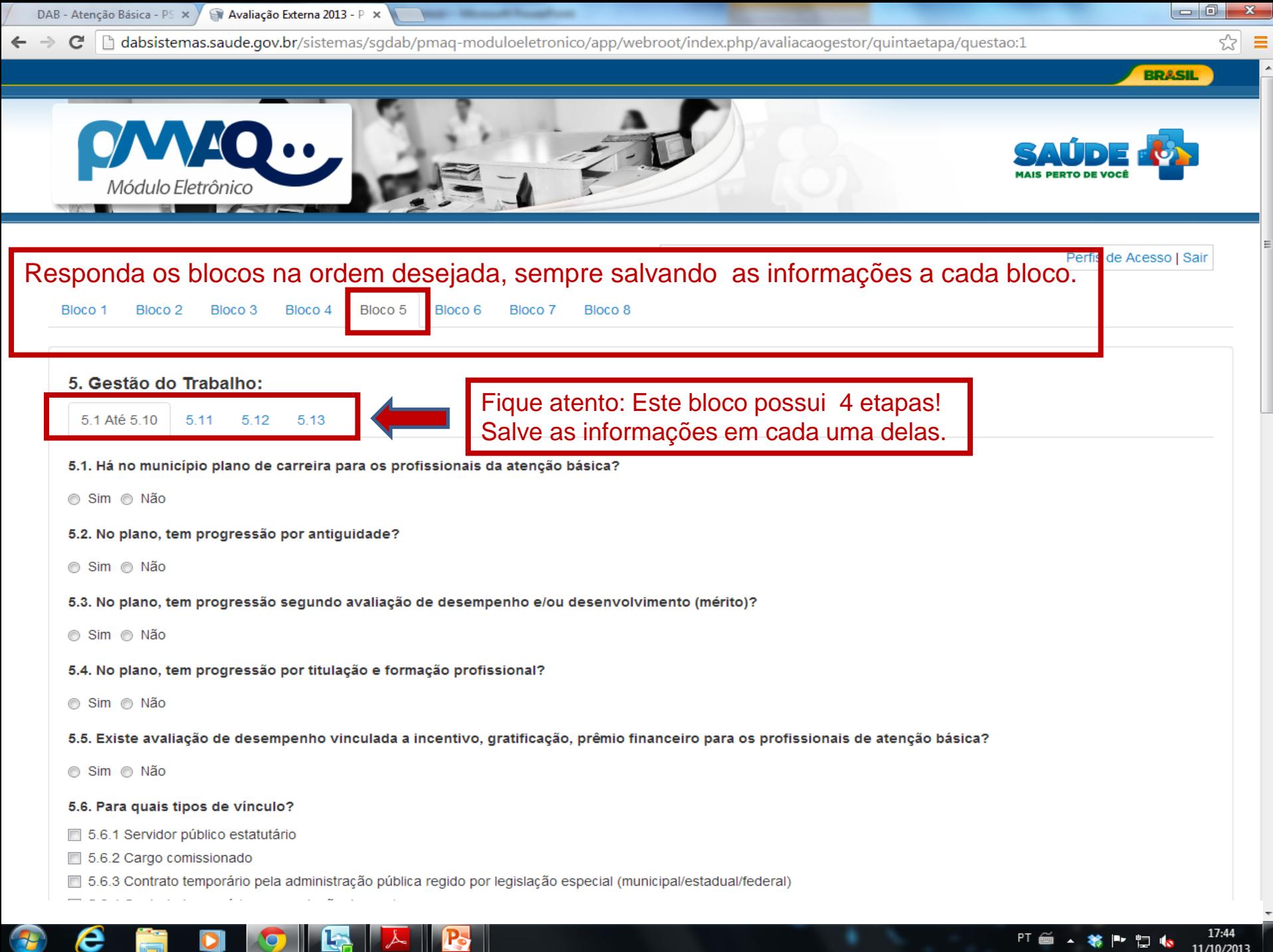

卷上 口 10

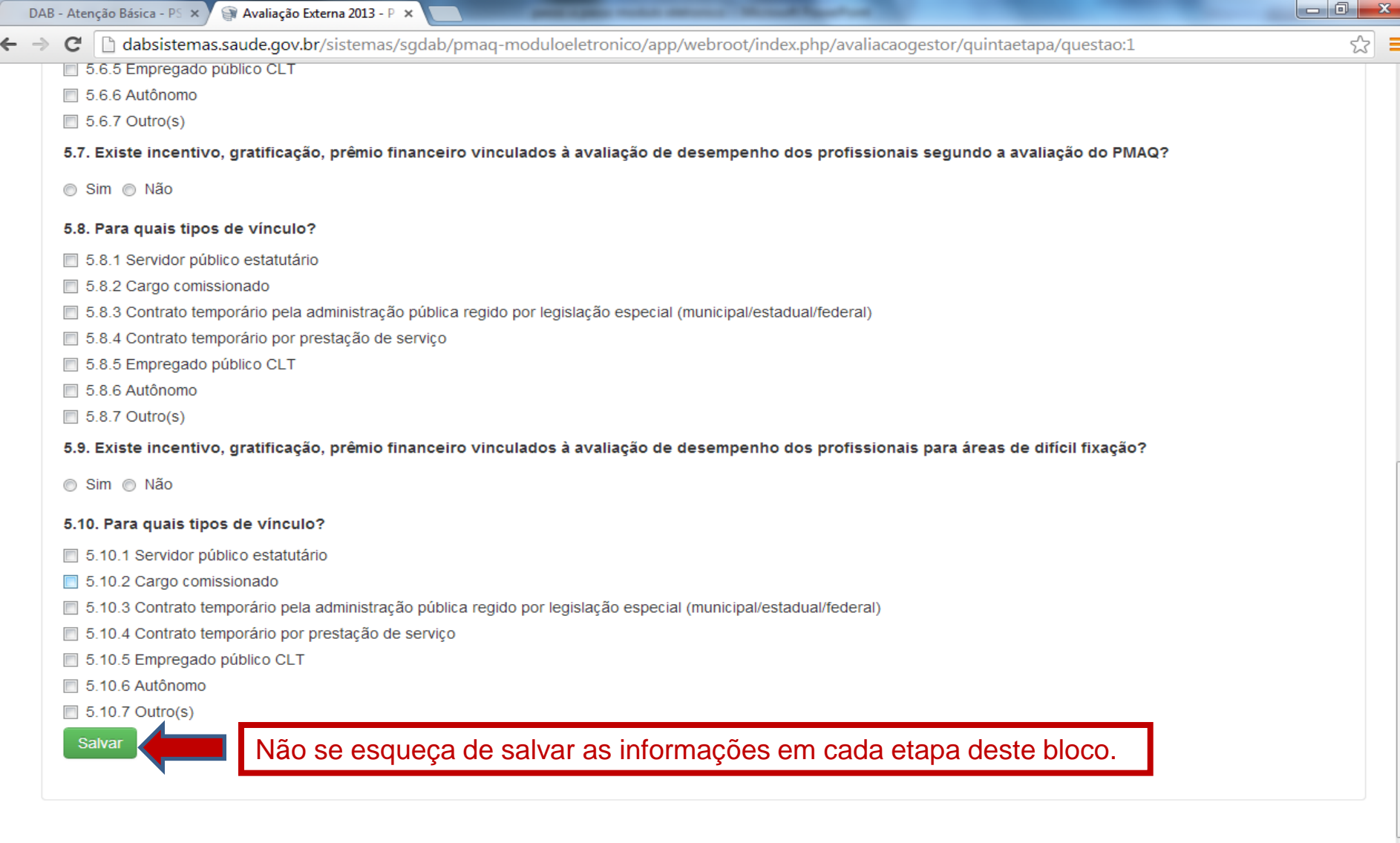

e m

© Ministério da Saúde / SAS / DAB - Versão 1.0 2012

16:40<br>11/10/2013

PT 画 \_ 著 P 口 L

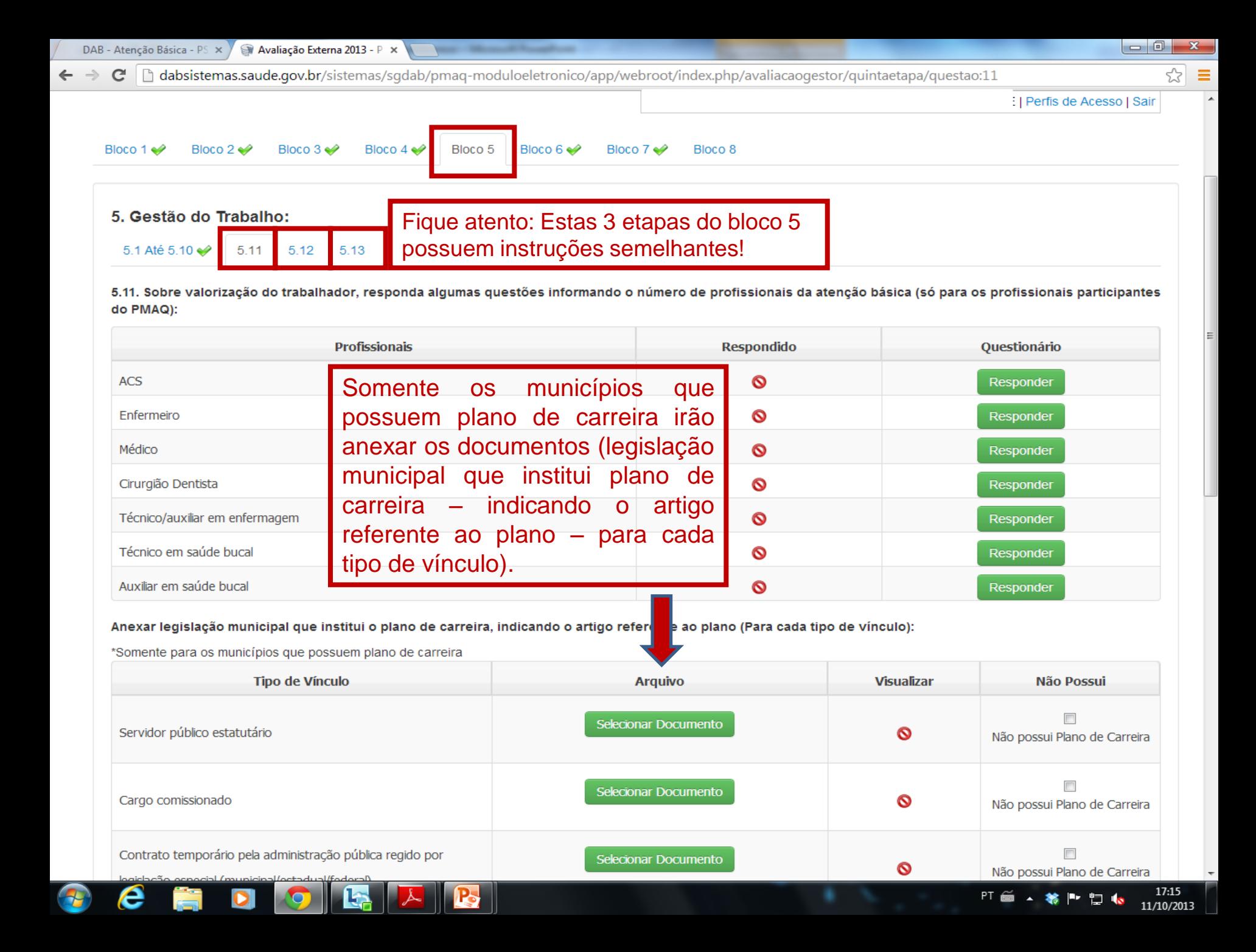

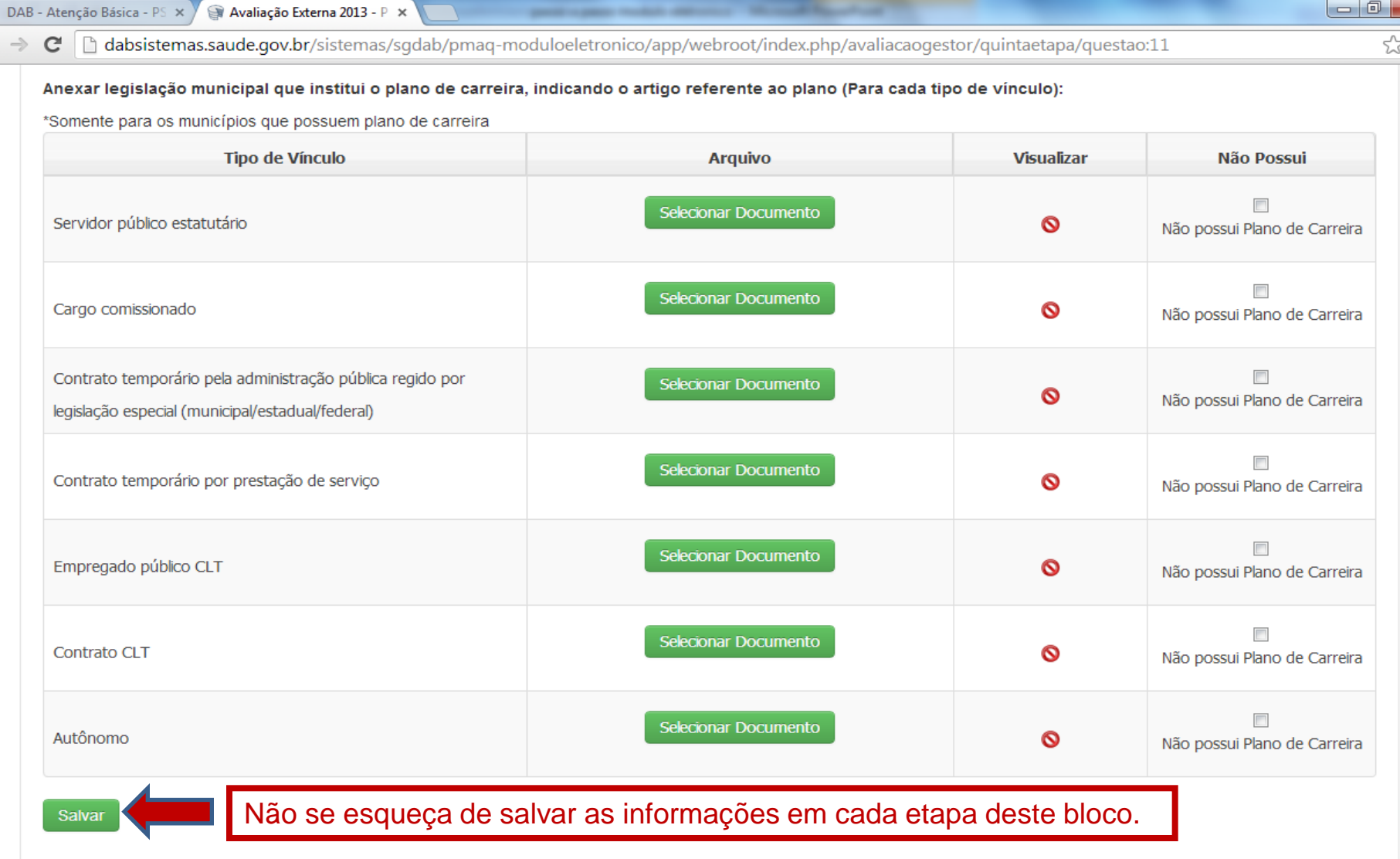

O

e

 $\leftarrow$ 

 $\mathbf{x}$ 

 $\equiv$  $\overline{\phantom{a}}$ 

 $\overline{\mathbf{t}}$ 

 $17:21$ 

11/10/2013

PT 画 \_ 卷 | · 口 (b)

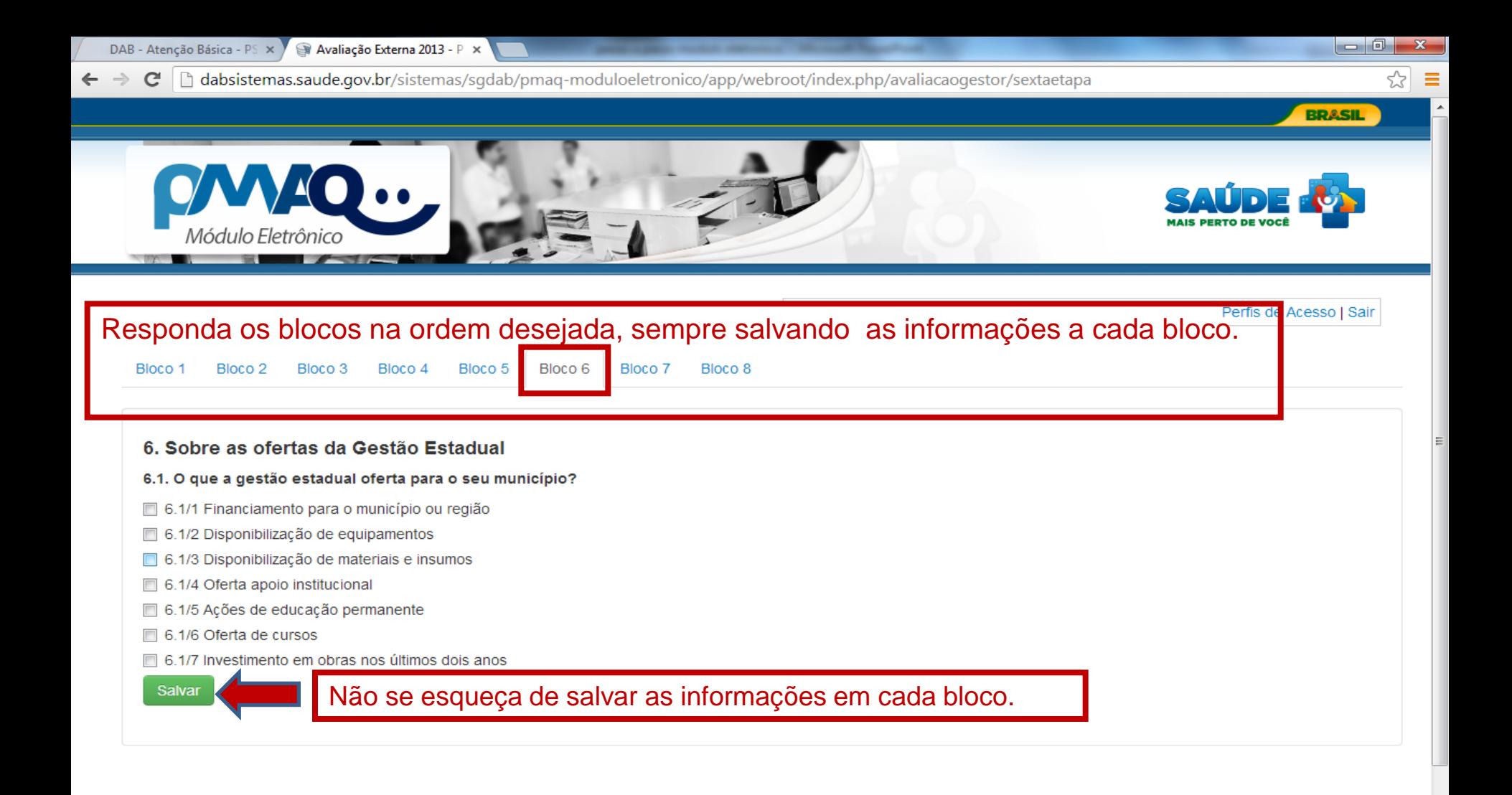

© Ministério da Saúde / SAS / DAB - Versão 1.0 2012

16:41

11/10/2013

ь

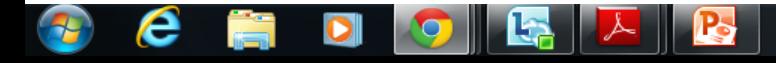

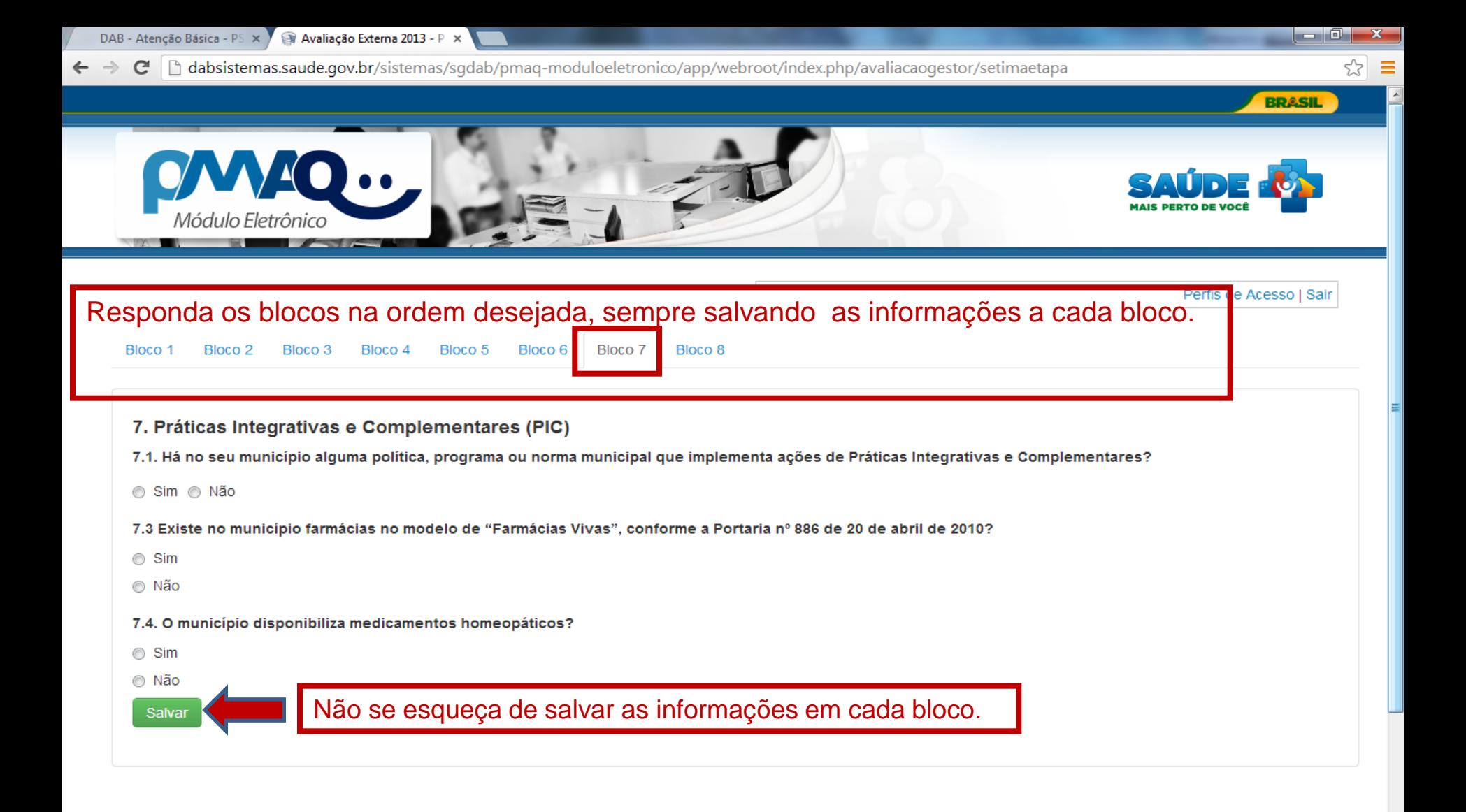

© Ministério da Saúde / SAS / DAB - Versão 1.0 2012

16:42

11/10/2013

制

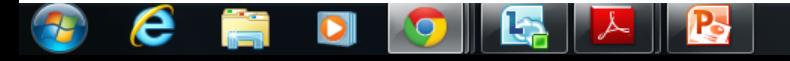

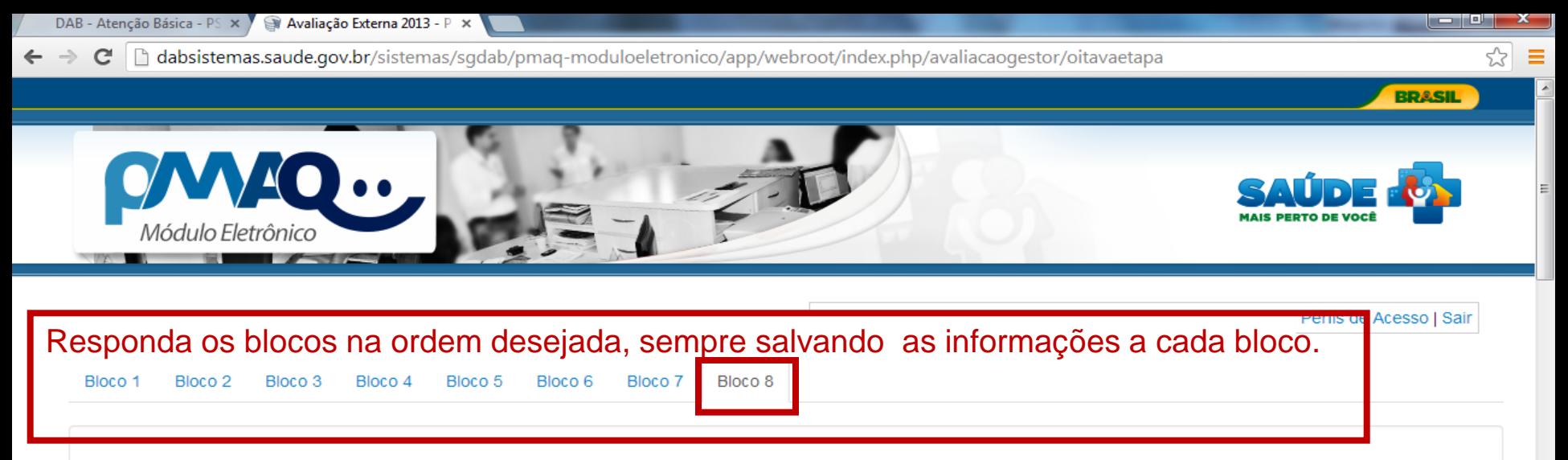

#### 8. Assistência Farmacêutica

#### 8.1. A dispensação de medicamentos no município é:

- 1. Centralizada (em uma farmácia central)
- 2. Descentralizada (em cada unidade existe uma farmácia)

8.2. Quais medicamentos são disponibilizados para as equipes de Atenção Básica considerando a relação municipal de medicamentos essenciais:

- 8.2/1 Sais para reidratação oral
- 8.2/2 Soro Fisiológico (frasco de 250 ou 500 mL)

#### Medicamentos antiparasitários

- 8.2/3 Albendazol
- 8.2/4 Mebendazol
- 8.2/5 Metronidazol
- 8.2/6 Teclozana
- 8.2/7 Permetrina
- 8.2/8 lvermectina
- 8.2/9 Benzoato de benzila
- 8.2/10 Espiramicina

Medicamentos antianêmicos/vitaminas/polivitamínicos/sais minerais

- 8.2/11 Sulfato ferroso
- 8.2/12 Ácido fólico
- 8.2/13 Palmiato de retinol
- □ 8.2/14 Cloridrato de piridoxina

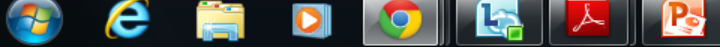

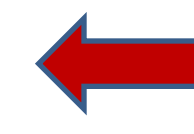

Marcar os medicamentos disponíveis para as equipes segundo a sua **REMUME.** 

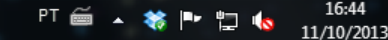

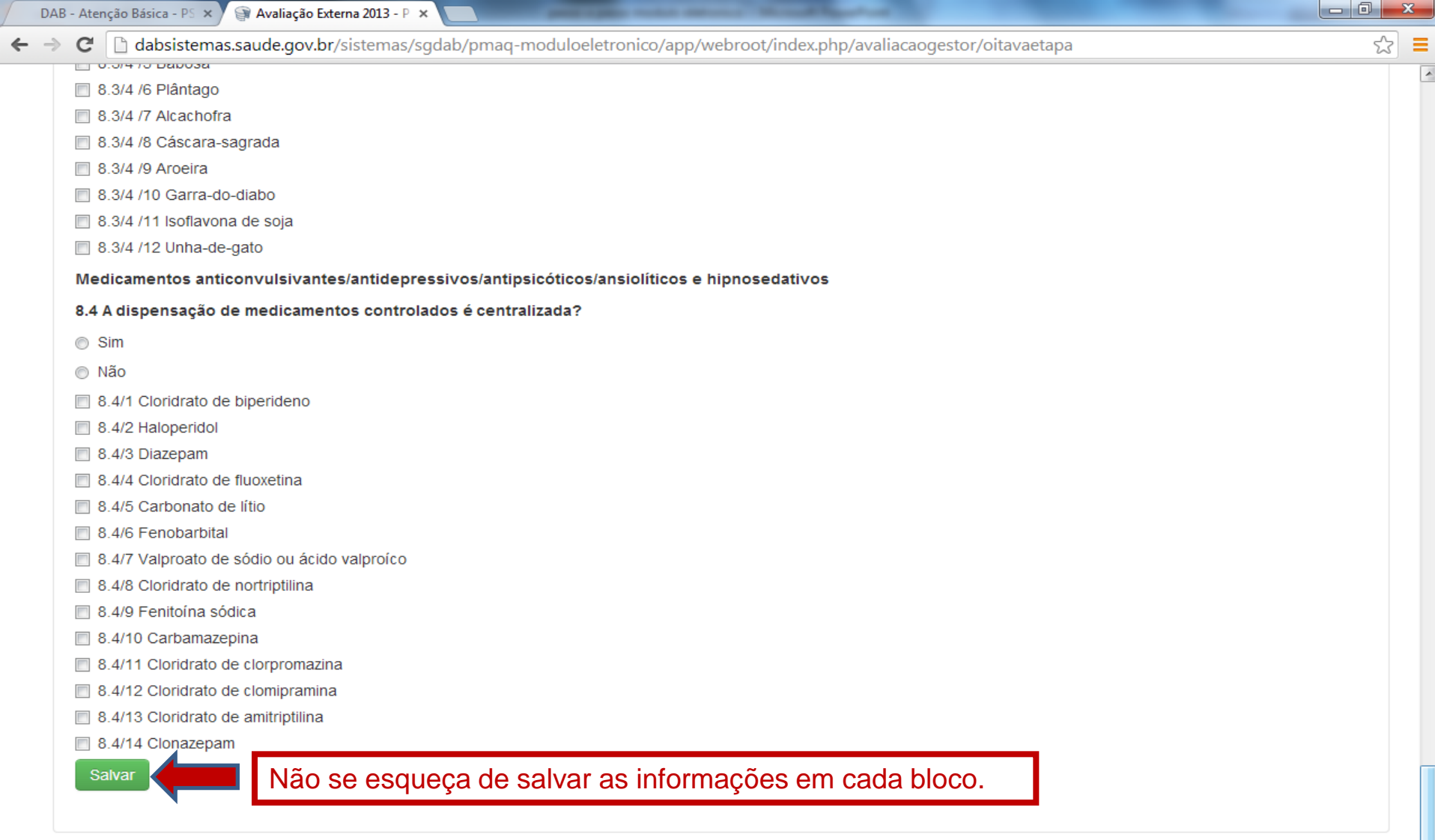

 $\bullet$ 

 $\bullet$   $\bullet$ 

 $\boldsymbol{e}$ 

2

蒿

 $\mathbb{R}$   $\mathbb{R}$ 

© Ministério da Saúde / SAS / DAB - Versão 1.0 2012

16:45

11/10/2013

PT 画 \_ 著 P 口 L

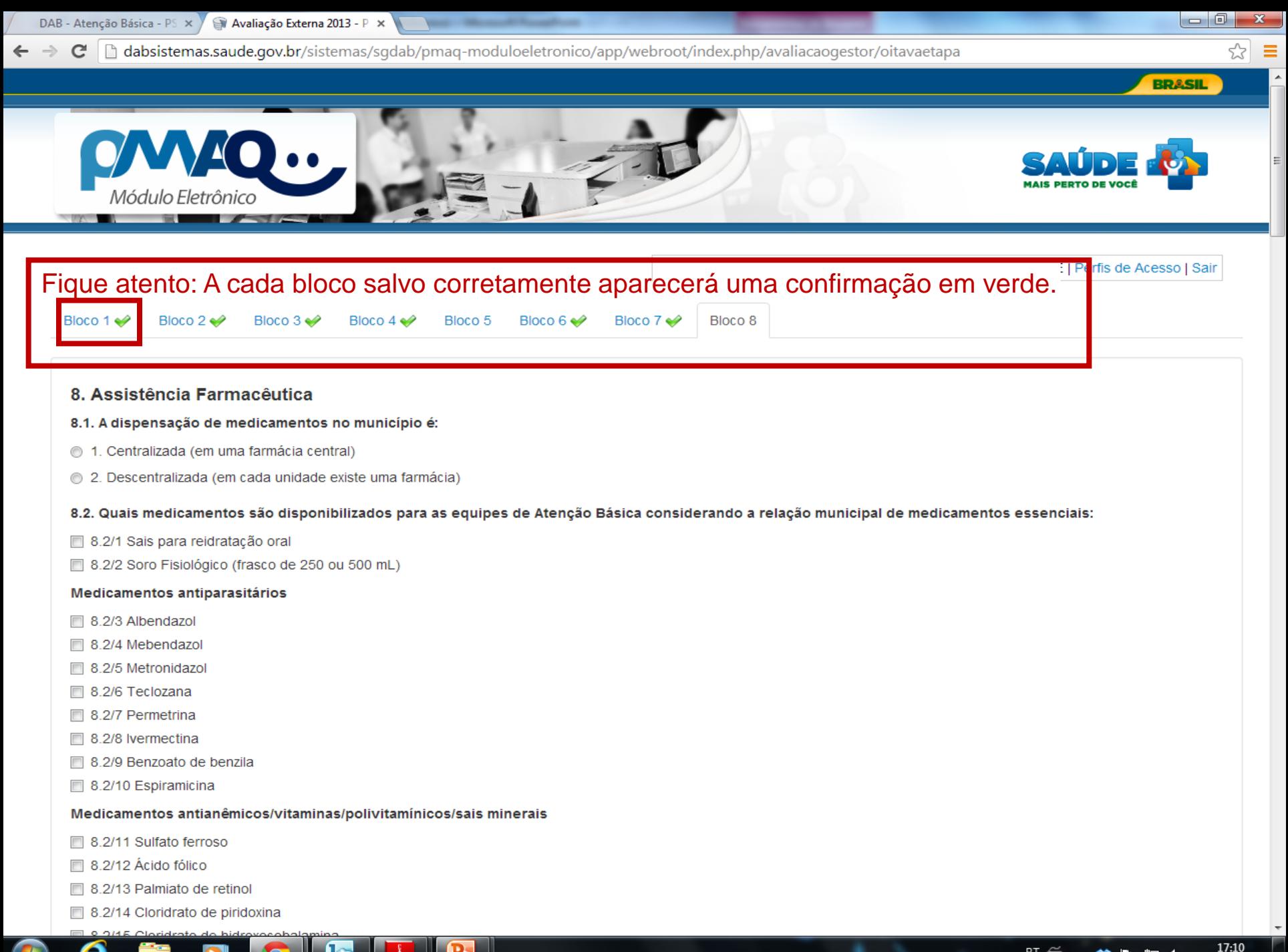

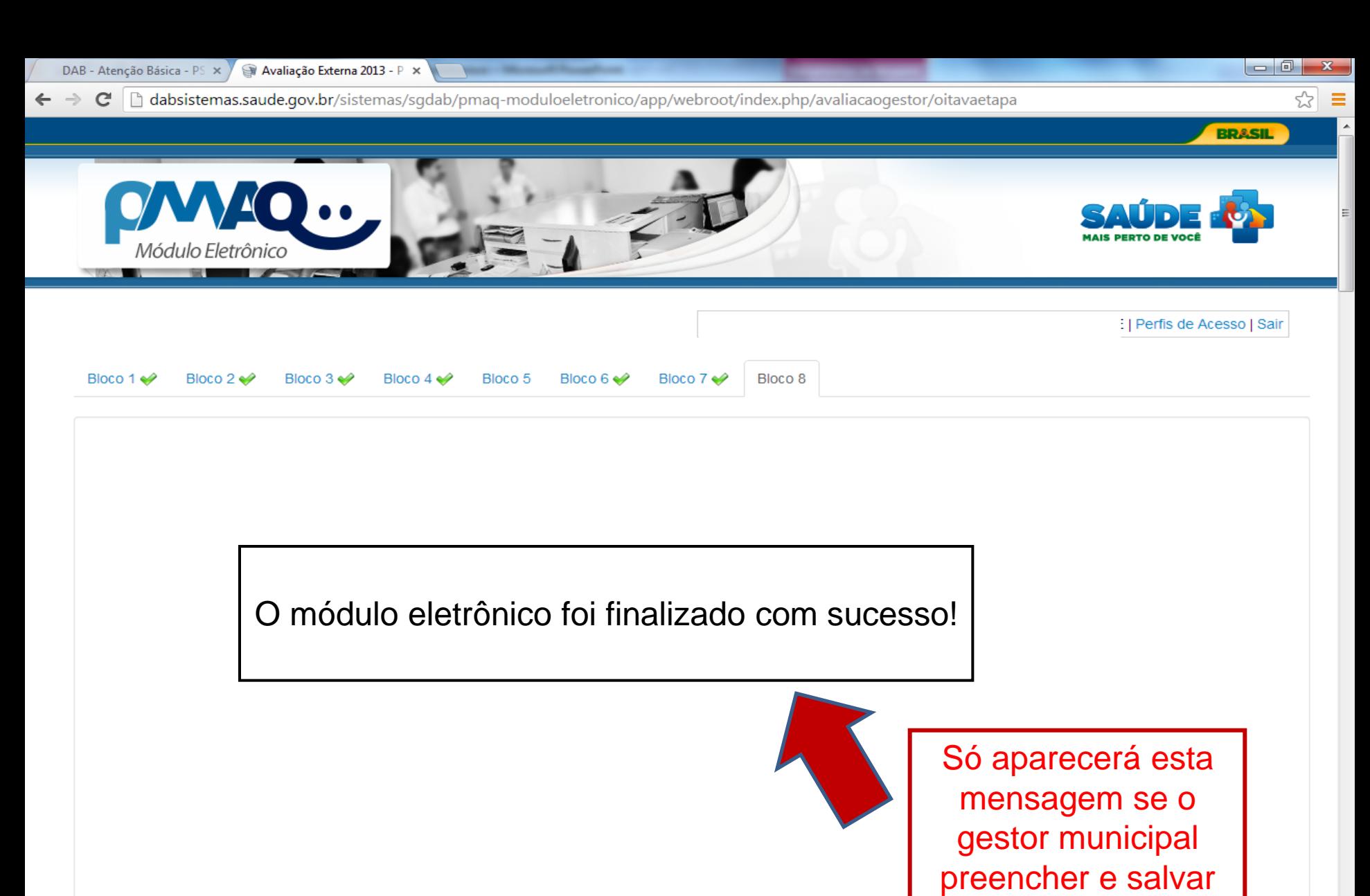

todas as 8 abas!

PT a

17:10

11/10/2013

**D** 6

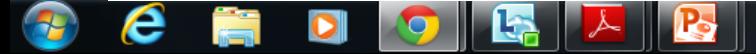